**f** = **TableAPlotAx c**  $\cdot$  **eC**  $\frac{1}{4}$ **c**<sup>2</sup>, 8**x**, -10, 10<,

**DisplayFunction ® Identity, PlotStyle -> RGBColor@0, 0, 1DE, 8c, -10, 10, 1<E g = Show@f, DisplayFunction ® \$DisplayFunctionD**

- <sup>8</sup>… Graphics …, … Graphics …, … Graphics…, … Graphics…, … Graphics …,
- … Graphics …, … Graphics …, … Graphics…, … Graphics…, … Graphics …,
- … Graphics …, … Graphics …, … Graphics…, … Graphics…, … Graphics …,
- … Graphics …, … Graphics …, … Graphics…, … Graphics…, … Graphics …, … Graphics …<sup>&</sup>lt;

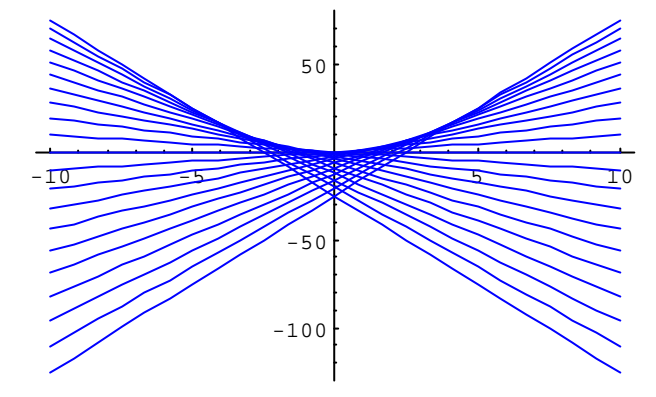

… Graphics …

## **h = PlotAx 2 , 8x, -10, 10<, PlotStyle -> RGBColor@1, 0, 0DE**

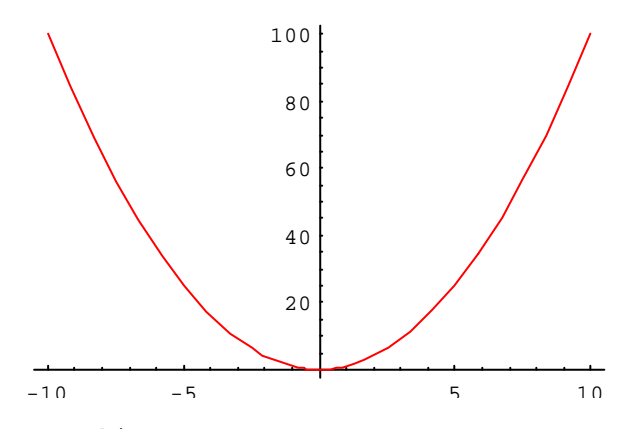

… Graphics …

**Show@g, hD**

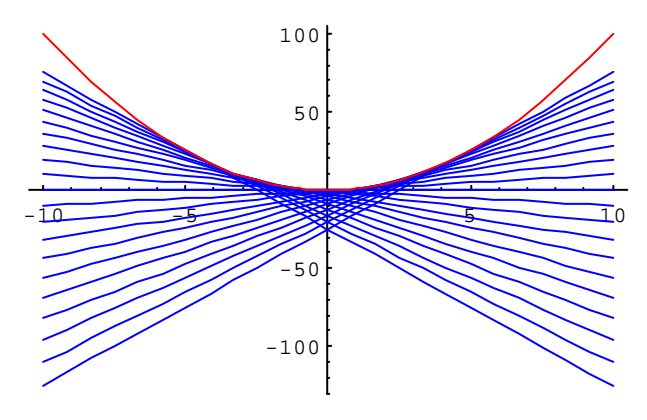

… Graphics …